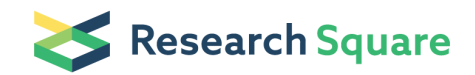

Preprints are preliminary reports that have not undergone peer review. They should not be considered conclusive, used to inform clinical practice, or referenced by the media as validated information.

# Modelling And Simulating Biogeochemical Cycles: The BCS Freeware

Fellipe Magioli Cadan (  $\blacktriangleright$  [fellipecadan@usp.br](mailto:fellipecadan@usp.br))

Universidade de Sao Paulo <https://orcid.org/0000-0002-5133-1243>

Chubraider Xavier Universidade de Sao Paulo

#### Eduardo Bessa Azevedo

Universidade de Sao Paulo

#### Research Article

Keywords: Biogeochemical cycles, Simulation, Box model, Case studies, Environmental sciences teaching

Posted Date: June 17th, 2021

DOI: <https://doi.org/10.21203/rs.3.rs-566133/v1>

License: This work is licensed under a Creative Commons Attribution 4.0 International License. Read Full [License](https://creativecommons.org/licenses/by/4.0/)

# Abstract

The use of simulation is a scientific-recognized way of studying biogeochemical cycles. That assumption is even more relevant when the study scope involves one or more disturbances: in that case, simulation helps students gain insight into the response dynamics of the respective biogeochemical cycle. The development of simulation tools for high school and undergraduate courses did not progress much for the last couple of decades, despite of the advances in computer science. Trying to fill in that gap, this paper presents the BCS (Biogeochemical Cycles Simulator) freeware, an up-to-dated choice for older simulators. The BCS is a light-weighted, user-friendly, Windows®-based simulator, whose results are in accordance with two former simulation tools. In fact, using the sulfur biogeochemical cycle as an example, the simulation results from two sequential disturbances were compared with those of the former tools: the sum of relative errors between the three tools was never greater than 2.7%. The major improvements made include: a friendly graphical user interface, unlimited number of reservoirs, direct input of mass fluxes, multi-disturbance assessment, and fully customizable plots. The BCS has been used in case studies, in a Biogeochemical Cycles course of a B.S. in Chemistry at the University of São Paulo, Brazil. One can observe that simulation helped students to develop decision-making and groupworking skills, as well as enhanced data interpretation. Moreover, the students were able to recognize how even small disturbances can cause short- and long-term negative impacts on biogeochemical cycles.

## Introduction

Global biogeochemistry links biology, geology, and chemistry to investigate the surface environment of the Earth. The global biogeochemical cycles of the elements are at the very core of it, involving countless processes that transform and transport several substances throughout the Earth's ecosphere (atmosphere, hydrosphere, lithosphere, and biosphere) (JACOBSON et al., 2000; MADSEN, 2011).

Understanding biogeochemical cycles and their interactions with socioenvironmental systems is an important goal, from High School to many undergraduate courses. Computer-based simulations can help students gain insight into the response dynamics of biogeochemical cycles, once disturbed. Such knowledge is almost impossible to grasp in laboratories or textbooks (LANT et al., 2016). McKagan et al. (2008) and García-Martínez et al. (2019) also argue that computer simulations help students build quantitative intuition about physical systems, while they discuss the evolution of teaching methodologies for using those approaches.

García-Herreros and Gómez (2013) point out that the use of modeling software is very useful in developing students' skills such as the understanding of mathematical models, algorithms, and physical interpretations of quantitative results. All those abilities are required for a good-quality engineering undergraduate course development. Weiman et al. (2008) concluded that the same set of skills is reached for students in general as computational simulations are used in science teaching.

Historically, during the first NBC's "Earth Week" (Philadelphia, April 16<sup>th</sup> to 22<sup>nd</sup>, 1970), anthropologist Margaret Mead stated: "Now (that) we've got computers, we can look at the whole system, we can make a simulation of this whole planet and the atmosphere around it, and say what's happening. We can really look at wholes instead of looking at little parts." (MORGAN; WEINBERG, 1972).

Kwoc, Langlois, and Ellison (1971) modeled and simulated the global transport of carbon monoxide. Morgan and Weinberg (1972) built a simplified compartmental model of three biogeochemical cycles (carbon, nitrogen, and phosphorus) and simulated the biomass flows among them.

Twenty-five years later, Chameides and Perdue (1997) published a book that came along with a computer program based on the compartmental approach, which enabled the reader to build a numerical model of a biogeochemical cycle and its dynamics (its response to a perturbation) with minimal knowledge of differential equations and numerical techniques: the BOXES software. It was designed to run on computers with MS-DOS version 5.0 or higher.

In the next decade, at a website from The Faculty of Sciences of the University of Lisbon, one could find a free software also called Boxes. That website is still operational (GONÇALVES, 2021). It is written in Matlab (MathWorks®) version 6.0 or higher. The code is based on the software developed by Chameides and Perdue (1997). It is said to be under development and that it was especially designed for undergraduate courses on Geochemical Cycles.

This paper presents the BCS (Biogeochemical Cycles Simulator) freeware, available at [http://ldtamb.iqsc.usp.br/softwares/bcs-simulator/.](http://ldtamb.iqsc.usp.br/softwares/bcs-simulator/) It is also based on the BOXES software; however, the purpose of developing this freeware was threefold: (1) to provide students with a light-weighted, userfriendly, Windows®-based simulator; (2) to use a totally free environment (Java Runtime Environment), easily available to all users; and (3) to improve the simulation results presentation with customizable graphs, even for multiple disturbances.

The BCS freeware was developed as a learning tool for the students taking the undergraduate course on Biogeochemical Cycles held in the São Carlos Institute of Chemistry, University of São Paulo, São Carlos city, Brazil. It has been successfully used so far.

# Material And Methods

### 2.1 Freeware Implementation and Requirements

The BCS freeware was developed in a complete Integrated Development Environment (IDE), specifically Eclipse IDE (ECLIPSE FOUNDATION, 2019), which allows a simple graphical interface management, among other useful functionalities. Java was the chosen computational language, with the aid of the following third party open libraries: JAMA 1.0.3 for matrix calculations (HICCKLIN; MOLER; WEBB, 2012); JCommon 1.0.22 and JFreeChart 1.0.19, which together provided an improved chart implementation (GILBERT, 2014; GILBERT, 2021).

To work properly, the BCS freeware requires a runtime environment (JRE, Java Runtime Environment), with versions 1.8 or higher. This environment is a set of tools, including Java Virtual Machine (JMA) and supporting libraries, which allow the loading of class files and ensure the access to the system memory and other resources. An appropriate version of JRE could be easily and freely downloaded at the official Oracle website (ORACLE FOUNDATION, 2021).

### 2.2 Biogeochemistry Cycles Algorithm

The algorithm that simulates biogeochemistry cycles was based on the one described by Chameides and Perdue (1997), which assumes that the content of each reservoir is a time-dependent term of an Ordinary Differential Equation (ODE).

#### 2.3 The BCS Freeware Accuracy and Ease of Use

As a strategy for validating the freeware accuracy and ease of use, its responses were compared with the ones obtained by using of the tools developed by Chameides and Perdue (1997) and Gonçalves (2021). The first tool was delivered by Chameides and Perdue's (1997), which can be found in their book  $\mathbb N$ Biogeochemical cycles: A computer-interactive study of earth system science and global change. This tool is made available as a Disk Operating System (DOS) supported software, which in this comparison was simulated in DOSBox 0.74-3 (VEENSTRA et al., 2019). Likewise, Gonçalves (2021) developed a script (.m extension) that could be read in a matrix calculation software, e.g., MATLAB R2015a (MATHWORKS, 2021). Those tools from now on will be labeled T-D (DOS-based tool) and T-M (matrixbased tool).

This comparison was made by using the generated simulation results for the sulfur biogeochemical cycle, initially at steady-state conditions (CHAMEIDES; PERDUE, 1997). For comparison purposes, Chameides and Perdue's (1997) results were considered accurate, that is, the standard response. All of the calculation were performed with Microsoft Windows 10 Pro operational system, using an Intel Core i7- 7700HQ processor (2.80 GHz) and 32 GB RAM.

### 2.4 The BCS Freeware as Teaching Tool

The BCS freeware was used as an evaluation tool on the Biogeochemical Cycles course from the São Carlos Institute of Chemistry, University of São Paulo (IQSC/USP). This course is mandatory to those students taking BS in Chemistry, with a minor in Environmental Chemistry. Its ultimate goal is to make the students capable of understanding the environmental impacts anthropogenic disturbances may have on selected biogeochemical cycles (water, oxygen, carbon, nitrogen, sulfur, and phosphorous). Qualitative and quantitative aspects are taken into consideration for that assessment.

Quantitative aspects were explored with the aid of the BCS being applied to case studies, as they are suitable to be used together with computer simulations. This kind of approach is mainly useful for developing problem-solving skills, which are difficult to be obtained by traditional teaching methodologies (CROWE et al. 2011).

Four case studies (related to the carbon, nitrogen, sulfur, and phosphorous biogeochemical cycles) were presented to the students. The class was split into groups of four students. After each biogeochemical cycle was fully discussed during the lectures, students received a flowchart representing the correspondent cycle at steady state. Disturbances were proposed to the students, including some of those performed by Chameides and Perdue (1997).

The groups' tasks were to devise: (a) how to implement a certain disturbance by making changes to the K matrix; (b) what kind of impacts those disturbances may pose to distinct compartments (atmosphere, hydrosphere, lithosphere, and biosphere); and (c) what kind of anthropogenic activities may cause such disturbances. The simulation results and the related discussions were presented as a scientific report, after two or three weeks, depending on the cycle.

### Results And Discussion

### 3.1 The BCS Freeware Operation

The key steps of the BCS freeware operation for the simulation of a biogeochemical cycle is herein described. The first interaction between the user and the BCS freeware is a blank window (Figure 1). The starting window is divided into two major areas: Tables Area (TA) and Information Area (IA).

The following step consists in creating a biogeochemical cycle and including the respective boxes information, which are shown in the IA. BCS freeware allows for the inclusion of an unlimited number of boxes, each one of them with its own name and reservoir. Then, a spreadsheet appears in the TA, prompting for matter transfers between boxes throughout the biogeochemical cycle (K matrix). That matrix, described in Section S1 (Supplementary Information), is calculated by the ratio between the reservoir and a certain flux. Nevertheless, the BCS freeware also allows the user to include fluxes directly. Figure 2 shows an example of a window containing the K matrix  $(TA)$  and a list of the boxes (IA) that compose the biogeochemical cycle.

The final step is setting the time span of the simulation. The BCS freeware makes it possible to use discrete time values (days, months, years) or an implemented automatic time span selection. For the second alternative, a halting criterium must be provided (reservoir difference between iterations).

Finally, a results window is shown (Figure 3). That window shows all of the input information, as well as the data matrices used by the algorithm. It also displays interactive charts which present the reservoirs temporal profiles.

Single or multiple disturbances in a biogeochemical cycle can be easily implemented in the BCS freeware. Once a simulation ends, it is possible to generate a new K matrix and boxes list, containing the respective simulated end values. That second K matrix is fully editable, making it possible to simulate disturbances by changing the content of its cells. The previous process can be repeated indefinitely, making it possible to simulate multiple in-series disturbances. Figure 4 shows a flowchart of the BCS freeware operation.

#### 3.2 BCS Freeware Accuracy

In order to check the accordance between the results obtained using the BCS freeware and the other two existing software, the sulfur biogeochemical cycle (Figure 5a) was taken as an example. The corresponding K matrix is given (CHAMEIDES; PERDUE, 1997) (Figure 5b). That cycle is at steady-state conditions, what can be in Figure 6, which shows the graphs for two compartments (Soils and Atmosphere), generated by the BCS freeware. Those two compartments are the ones that really change after perturbations, due to their respective small reservoirs (compared to the other three compartments).

One disturbance was tested and the respective results compared (the cycle behavior until another steady state is reached): 1<sup>st</sup>) an increase in the mass transfer rate between S sediments and Soil reservoirs, caused by mining and other land usages; and  $2^{\text{nd}}$ ) an increase in the mass transfer rate between S reduced sediments and Atmosphere reservoirs, caused by the burning of fossil fuels. That perturbation was implemented by changing  $k_{12}$  from 2.5 × 10<sup>-9</sup> to 2.0 × 10<sup>-9</sup>, k<sub>23</sub> from 5.0 × 10<sup>-9</sup> to 4.0 × 10<sup>-9</sup> and  $k_{24}$  from 4.47  $\times$  10<sup>-9</sup> to 1.3  $\times$  10<sup>-8</sup>, respectively (CHAMEIDES; PERDUE, 1997).

This scenario lasted for 130 years. Afterwards, the mass-transfer coefficients were returned to their original values (2.5  $\times$  10<sup>-9</sup>, 5.0  $\times$  10<sup>-9</sup> and 4.47  $\times$  10<sup>-9</sup>) for further 1000 years. Figure 7 summarizes the results showing the final responses for the Atmosphere reservoir, which is the more affected one by the proposed anthropogenic perturbation.

The pairwise cumulative standard errors (%) between the software outputs were calculated (Table 1). At steady-state conditions, the outputs were virtually the same. However, small differences were noted during the perturbations performed. It is noteworthy that, T-D and T-M themselves produce slightly different outputs. BCS outputs are closer to the T-D ones. All of the errors between BCS and T-D and T-M, but one (perturbation 2, compartment 3), are smaller than the ones between T-D and T-M. Nevertheless, those are all smaller than or equal to 2.7%, which are fairly acceptable. The raw outputs are shown in Section S2.

Table 1. Pairwise cumulative standard errors (%) between the software outputs.

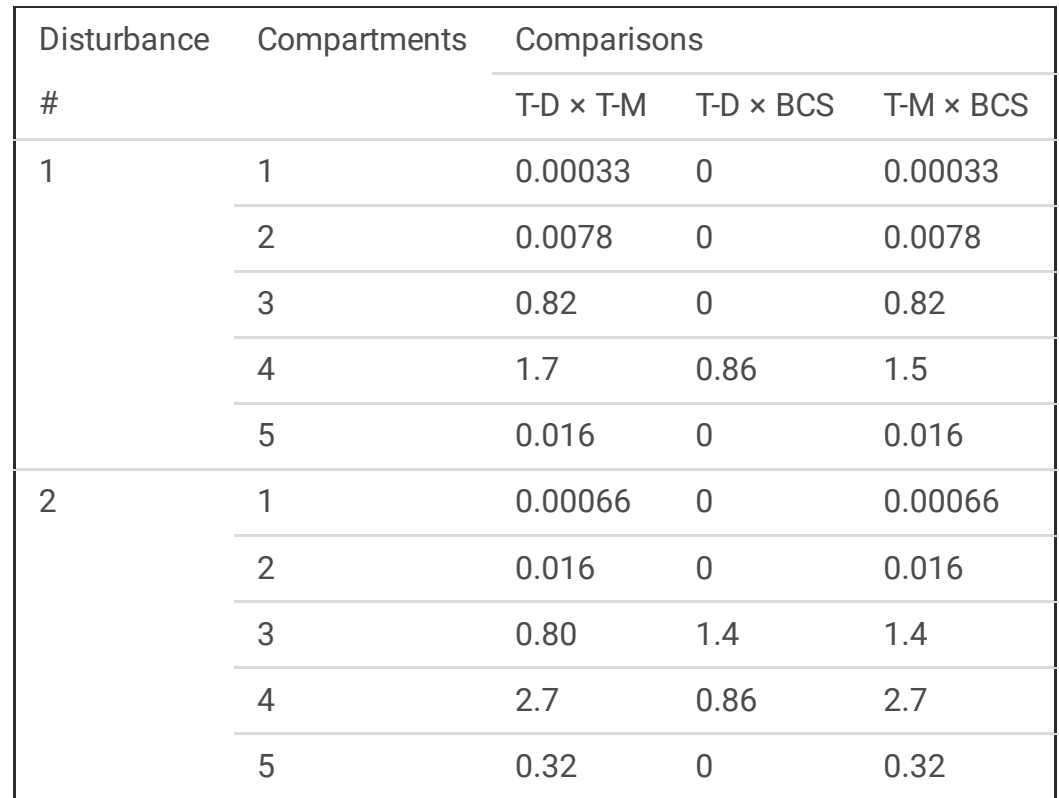

Note: At steady-state conditions, the outputs were identical.

#### 3.3 BCS Freeware Ease of Use

Although statistically identical, the three software differ mainly on their ease of use. The BCS freeware was designed to be a standalone software, with an easy graphical user interface (GUI), which is familiar to undergraduate students. It is also capable of directly simulating high numbers of reservoirs, even with multiple-stage perturbations. T-D is limited by the technology available at that time and does not have several functionalities which are presently easily performed by the BCS freeware, not mentioning an outdated and unfamiliar GUI. Although T-M is able to perform all of the functionalities present in the BCS freeware, it requires that the user has previous knowledge of matrix calculation software, which may not be the case depending on the course taken and the user's seniority. Table 2 presents the key features of the three software.

Table 2. Key features of the tree software.

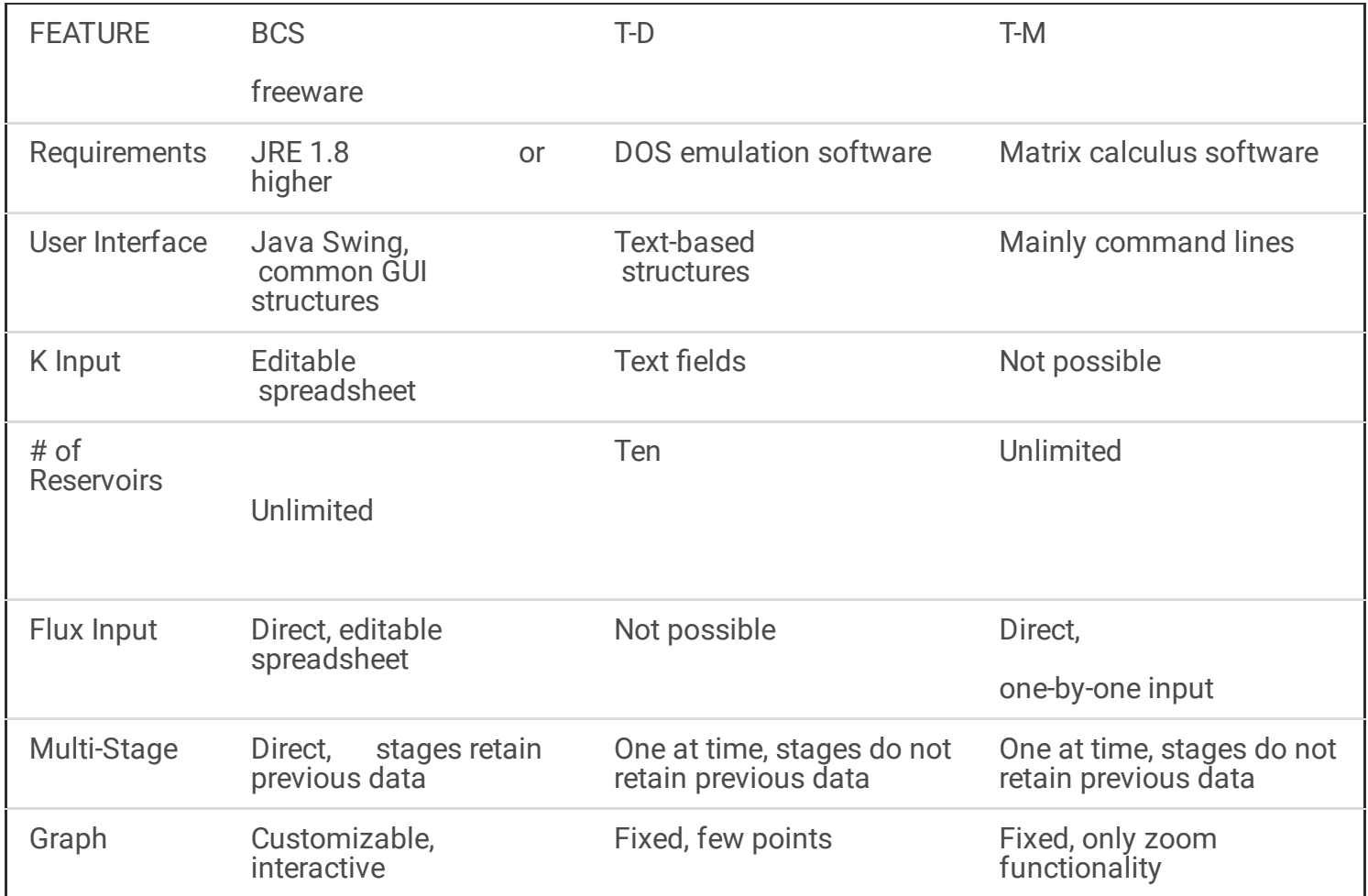

The BCS freeware has a simpler configuration, even requiring the JRE. In fact, the JRE might be already present on the user's computer, as it is also necessary to a large number of other software and functionalities. If not, the JRE is easily installed.

T-D has an outdated, less interactive user interface, as it runs on a non-windows environment, impairing parallel tasks. T-M relies mainly on command lines in the selected matrix calculation software. Those command lines usually have specific, although similar, syntaxes for each software. The BCS freeware, on the other hand, was created with Java Swing components, which include usual GUI structures, requiring less time for new users to master its use.

Two relevant advantages of the BCS freeware are: 1) the possibility of directly inputting mass fluxes instead of mass-transfer coefficients; and 2) multi-stage simulation. T-D requires fluxes to be transformed into mass-transfer coefficients, adding a somewhat tedious step to the simulation. T-M only accepts mass fluxes, but they must be inputted one by one, each one of them in a different prompt line. If the user mistypes any of the inputs, he/she is forced to restart the whole feeding routine. When performing a multi-stage simulation (multiple perturbations), T-D and T-M work with batch calculations, which the user setting up each perturbation manually. With the BCS freeware, the user can do that by simply pushing a button. It is worth mentioning that the BCS freeware retain all of the data of multi-stage simulations, making it possible to observe all the perturbations performed in a single graph.

Finally, the BCS freeware provides fully interactive and customizable graphs as part of the simulation results. T-D produces rudimentary graphs, with a low number of points. Alternatively, T-D provides the polynomial expression for each reservoir, in order the user to plot the data somewhere else. Nevertheless, that polynomial must be manually copied to the graphing software, what is tiresome and prone to add typing mistakes, especially when a large number of reservoirs are simulated. T-M provides graphs, whose only functionality is the zoom in and zoom out tool, besides a table with the x, y coordinates of the graph.

#### 3.3 BCS Freeware as Teaching Tool

In the end of course, the students anonymously answered an assessment questionnaire. Statements were given and five answers were possible (totally agree, partially agree, neither agree nor disagree, partially disagree, totally disagree), besides open questions. When questioned about the use of case studies as evaluation tools instead of written exams, the students consistently preferred the former.

Other questions were: "Regarding the simulation tasks, what is your opinion about their use in the course? Were they helpful in the learning process? Do you believe that this tool could have been better explored? Were the deadlines appropriate?" The answers mainly revealed that the students accepted well the simulator, the case studies and that the proposed deadlines were enough. Here are some excerpts of the answers:

"I liked the use of simulations in the course, this [BCS freeware] software gives a very good sense of what happens with the cycles and, consequently, with the entire [planet] life when biogeochemical cycles are disturbed, what is very interesting for learning. I believe that this tool was well explored in the course with proper deadlines."

"The simulation tasks were very useful to the learning process, as they make it possible to analyze and understand the biogeochemical cycles in a more practical way. The simulator was very well explored and the written reports were a proper form of evaluation. The deadlines were enough for running the simulations, but the assistance of the tutor was necessary."

"I believe that the use of the simulation tool was important to the learning process in the course. I believe that it was well explored, and it would be even better, if the simulated problems were even closer to reallife problems. The deadlines were OK."

Furthermore, during the elaboration of the reports, the students were also able to evaluate whether the computational output data had real physical meaning and related well with what they have learnt in classes, what is an important discussion as computational modeling becomes increasingly used in scientists daily lives (CHAMIZO, 2013).

It was interesting the fact that the students began to relate the simulation results with possible environmental problems, once the biogeochemical cycles were disturbed. It became clear their evolution throughout the course, as they started to realize how small disturbances would call for very high periods of time for reaching the new stationary state; moreover, they started to wonder whether that new state

would be suitable for human beings to thrive. As they handed out the reports, they also attempted to identify short-, medium-, and long-term consequences of the proposed disturbances.

# **Conclusion**

- The BCS freeware properly simulated the sulfur biogeochemical cycle and the mass transfers between its reservoirs.
- The BCS freeware simulation results were similar (regarding the standard error) to the ones of the standard tool, making it safe to be used as an alternative.
- The BCS freeware has two unique features: (a) the direct addition of the fluxes matrix (instead of the K-matrix) and (b) the performance of a new disturbance, retaining the data of previous simulations, for multi-stage problems.
- Students pointed out that the use of the BCS freeware for solving case studies was a very good evaluation strategy.
- The simulation approach helped the students to grasp the physical meaning of computer-derived data, increasing their common sense, as well as group-working and decision-making skills.

# **Declarations**

#### **FUNDING**

National Council for Scientific and Technological Development (CNPq) and The Coordination for the Improvement of Higher Education Personnel (CAPES – Finance Code 001).

#### CONFLICTS OF INTEREST

The authors declare that they have no known competing financial interests or personal relationships that could have appeared to influence the work reported in this paper.

#### AVAILABILITY OF DATA AND MATERIAL

The raw data can be found in Supplementary Information and a Google Drive repository. Supplementary Information contains the raw output of the herein discussed software. Google Drive repository contains two spreadsheets, regarding the error assessment and the students' evaluations for BCS software. <https://drive.google.com/drive/folders/1jwWVtSIAfQ8K9T6qQxH0-ow4H9vGjzqO?usp=sharing>

#### SOFTWARE AVAILABILITY

The BCS software is a freely available software. In order to obtain a copy of it, one may access the group webpage, <http://ldtamb.iqsc.usp.br/softwares/bcs-simulator/>. The available package includes BCS and JRE 8u281 installers. A user guide is also available.

#### ACKNOWLEDGEMENTS

The authors would like to thank The National Council for Scientific and Technological Development (CNPq) and The Coordination for the Improvement of Higher Education Personnel (CAPES – Finance Code 001).

## References

- 1. CHAMEIDES, W. L.; PERDUE, E. M. Biogeochemical cycles: A computer-interactive study of earth system science and global change. New York: Oxford University Press, 1997. 224 p. DOI: 10.1029/98EO00215
- 2. CHAMIZO, J. A. A new definition of models and modeling in chemistry's teaching. Science & Education, v. 22, n. 7, p. 1613-1632, 2013. DOI: 10.1007/s11191-011-9407-7
- 3. ECLIPSE FOUNDATION. Eclipse IDE for Enterprise Java Developers (4.13.0) [Software], 2019. Available at: https://www.eclipse.org/eclipseide/. Access on: 22 mar. 2021.
- 4. GARCÍA-HERREROS, P.; GÓMEZ, J. M. Modeling and optimization of a crude distillation unit: A case study for undergraduate students. Computer Applications in Engineering Education, v. 21, n. 2, p. 276-286, 2013. DOI: 10.1002/cae.20469
- 5. GARCÍA-MARTÍNEZ, I.; FERNÁNDEZ-BATANERO, J. M.; COBOS SANCHIZ, D.; LUQUE DE LA ROSA, A. Using mobile devices for improving learning outcomes and teachers' professionalization. Sustainability, v. 11, n. 24, p. 6917-6929, 2019. DOI: 10.3390/su11246917
- 6. GILBERT, D. JCommon (1.0.22) [Software], 2014. Available at: https://www.jfree.org/jcommon/. Access on: 22 mar. 2021.
- 7. GILBERT, D. JFreeChart (1.5.3) [Software], 2021. Available at: https://www.jfree.org/jfreechart/. Access on: 22 mar. 2021.
- 8. GONÇALVES, M. A. Boxes: Software to model biogeochemical cycles. Available at: http://webpages.fc.ul.pt/~mgoncalves/software\_e.htm. Access on: 22 mar. 2021.
- 9. HICCKLIN, J., MOLER, C., & WEBB, P. JAMA: Java Matriz Package (1.0.3) [Software], 2012. Available at: https://math.nist.gov/javanumerics/jama. Access on: 22 mar. 2021.
- 10. JACOBSON, M. C.; CHARLSON, R. J.; RODHE, H.; ORIANS, G. H. Earth system science: from biogeochemical cycles to global change. San Diego: Elsevier Academic Press, 2000. 527 p.
- 11. KWOC, H. C. W.; LANGLOIS, W. E.; ELLEFSEN, R. A. Digital simulation of the global transport of carbon monoxide. **IBM Journal of Research and Development**, v. 15, n. 1, p. 3-9, 1971. DOI: 10.1147/rd.151.0003
- 12. LANT, C.; PÉREZ-LAPEÑA, B.; XIONG, W.; KRAFT, S.; KOWALCHUK, R.; BLAIR, M. Environmental systems simulations for carbon, energy, nitrogen,
- 13. water, and watersheds: Design principles and pilot testing. Journal of Geoscience Education, v. 64, n. 2, p. 115-124, 2016. DOI: 10.5408/14-004.1
- 14. MADSEN, E. L. Microorganisms and their roles in fundamental biogeochemical cycles. Current Opinion in Biotechnology, v. 22, n. 3, p. 456-464, 2011. DOI: 10.1016/j.copbio.2011.01.008
- 15. MATHWORKS. MATLAB [Software], 2021. Available at: https://www.mathworks.com/products/matlab.html. Access on: 22 mar. 2021.
- 16. McKAGAN, S. B.; PERKINS, K. K.; DUBSON, M.; MALLEY, C.; REID, S.; LEMASTER, R.,; WEIMAN, C. E. Developing and researching PhET simulations for teaching quantum mechanics. **American Journal** of Physics, v. 76, p. 406-417, 2008. DOI: 10.1119/1.2885199
- 17. MORGAN, R. E.; WEINBERG, R. Computer simulation of world systems: Biogeochemical cycles. International Journal of Environmental Studies, v. 3, n. 1-4, p. 105-118, 1972. DOI: 10.1080/00207237208709501
- 18. ORACLE FOUNDATION. Java SE Runtime Environment (8u281) [Software], 2021. Available at: https://www.oracle.com/java/technologies/javase-jre8-downloads.html. Access on: 22 mar. 2021.
- 19. VEENSTRA, P.; VAN DER BERG, S.; FRÖSSMAN, T.; WHOLERS, U. DOSBox (0.74-3) [Software], 2019. Available at: https://www.dosbox.com/. Access on: 22 mar. 2021.
- 20. WEIMAN, C. E.; ADAMS, W. K.; PERKINS, K. K. PhET: Simulations that enhance learning. Science, v. 322, n. 5902, p. 682-683, 2008. DOI: 10.1126/science.1161948

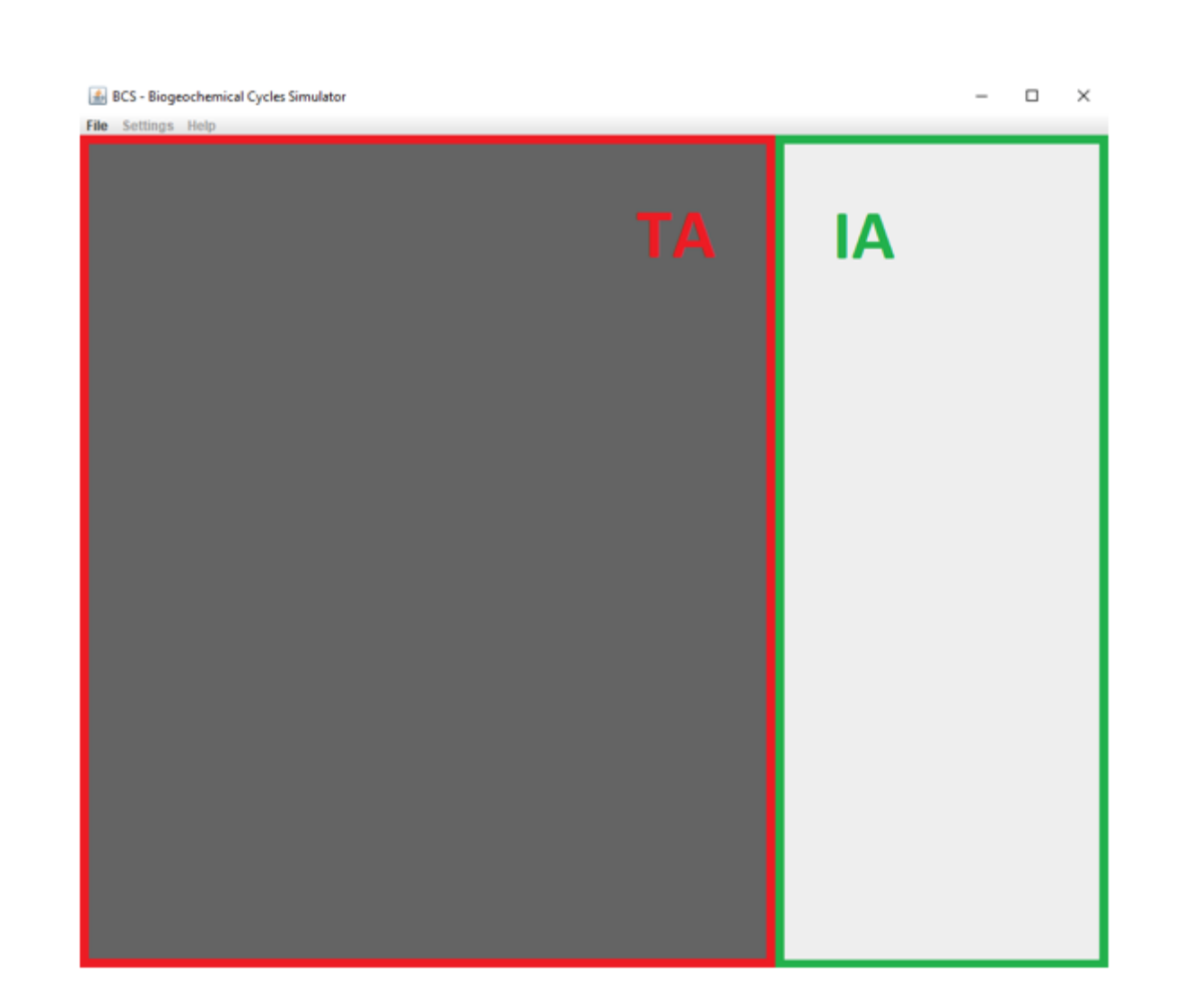

BCS freeware starting window: Table Area (TA, red) and Information Area (IA, green).

```
\hfill \Box<br/>\hfill \times\qquad \qquad -
```
#### 8CS - Biogeochemical Cycles Simulator

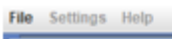

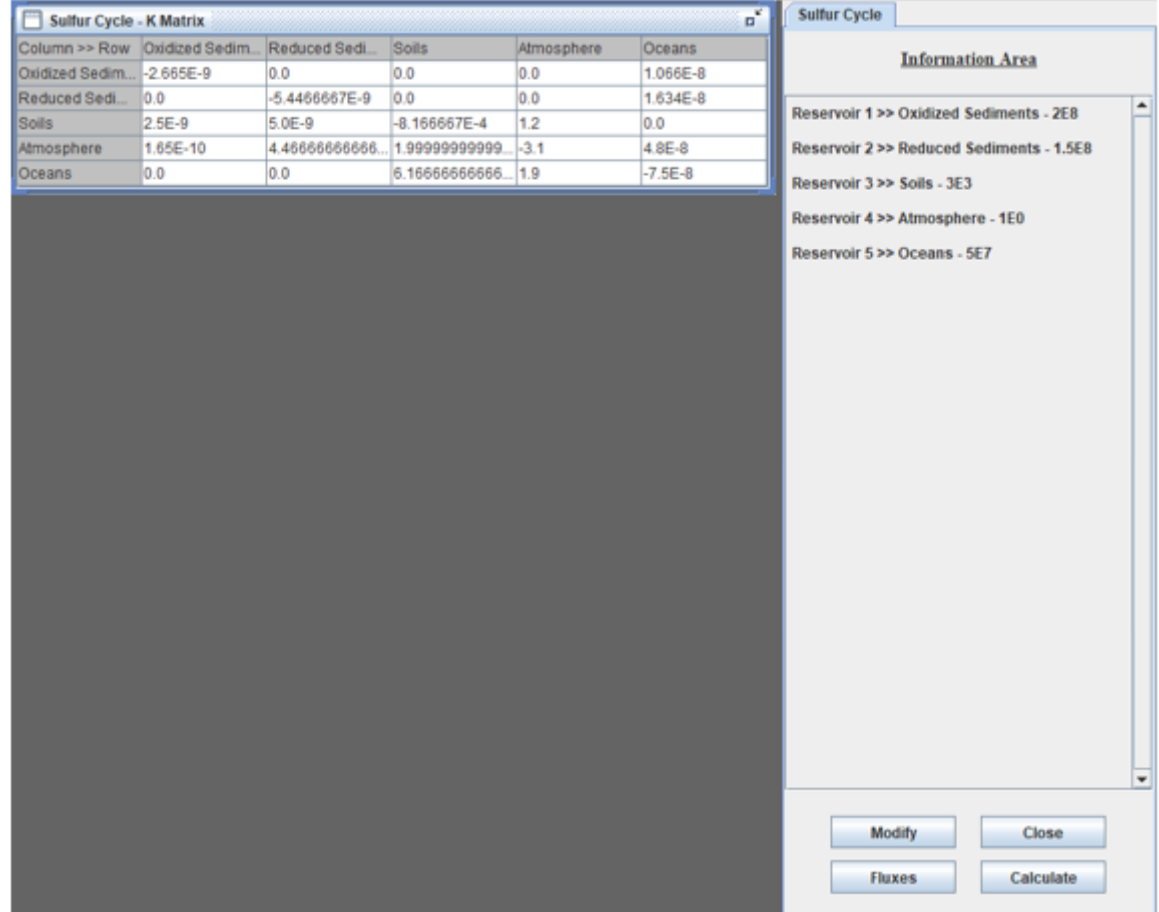

### Figure 2

Window containing the K matrix (TA) and a list of the boxes (IA) that compose the biogeochemical cycle.

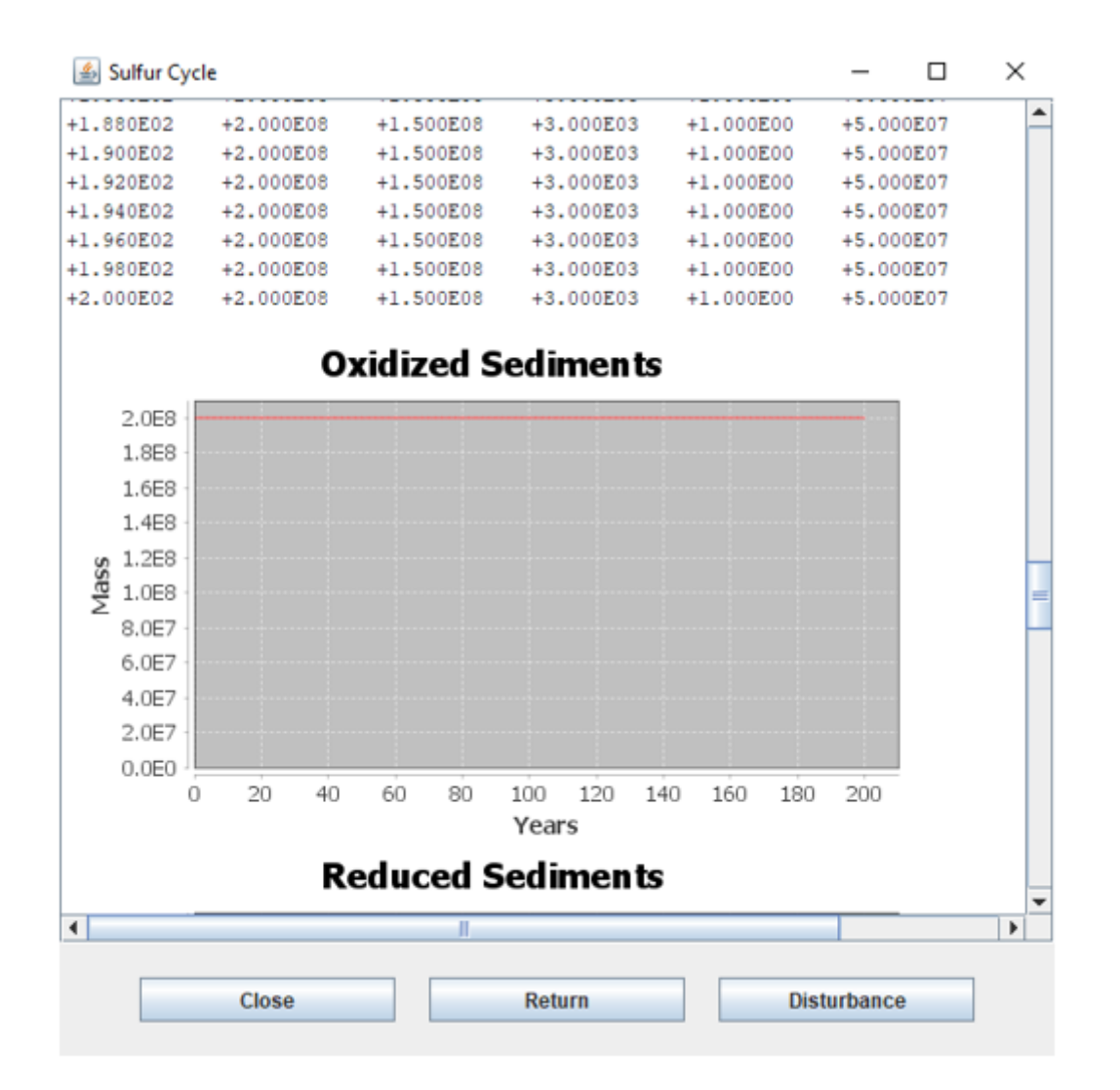

Example of a simulation output.

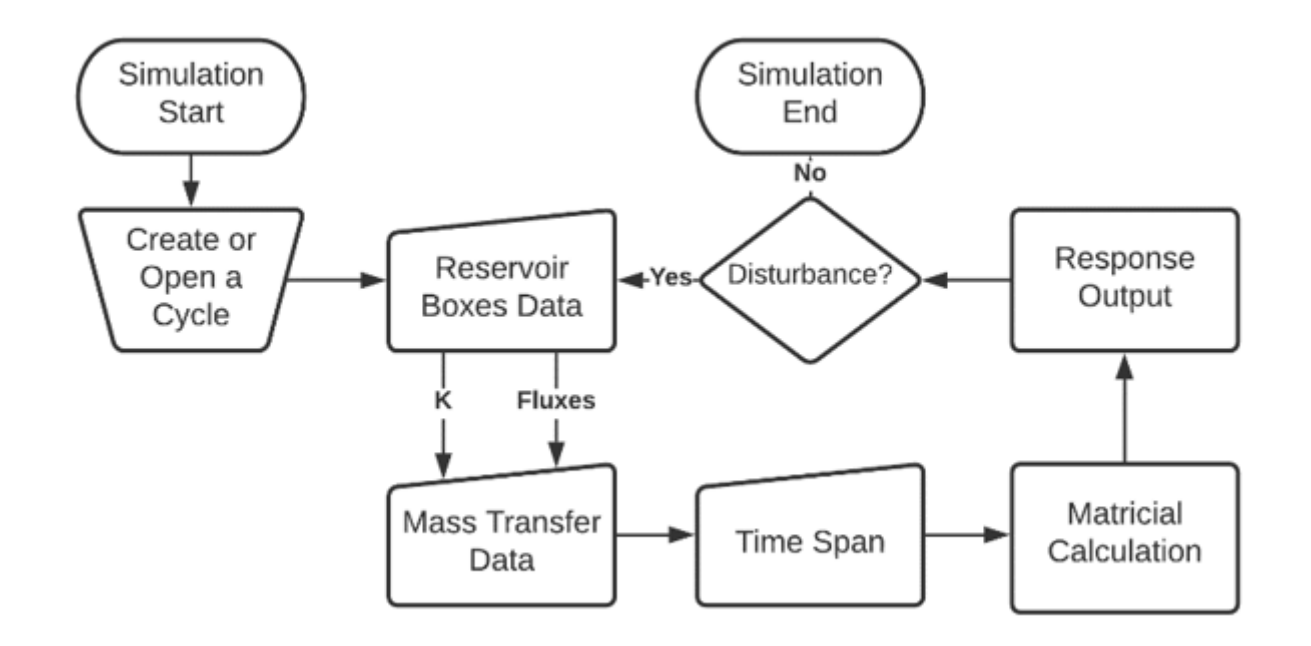

Flowchart of the BCS freeware use.

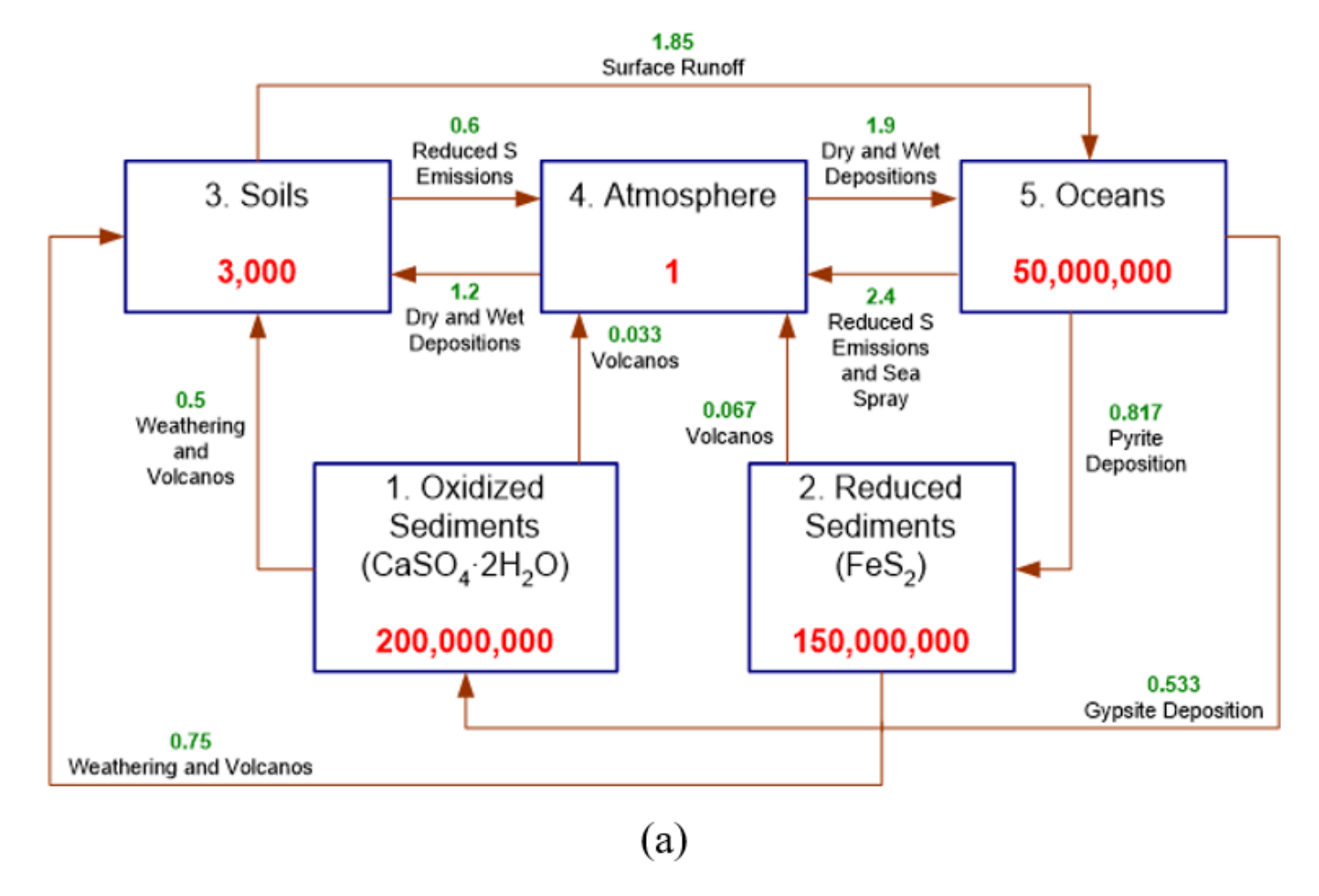

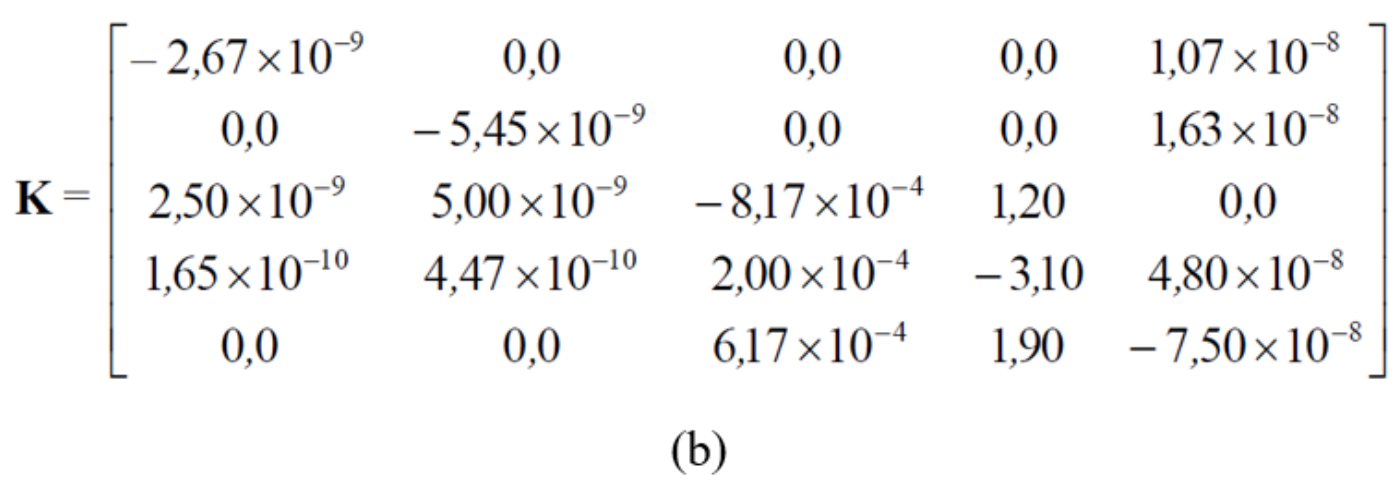

Flowchart of (a) the sulfur biogeochemical cycle and (b) the respective K matrix.

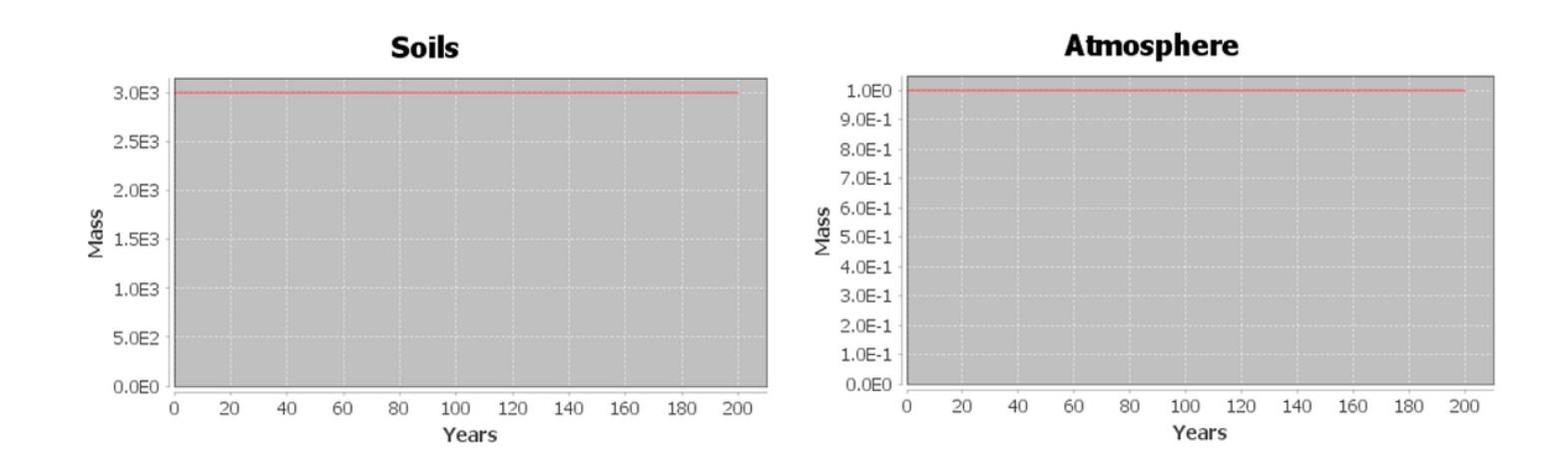

**Soils Atmosphere**  $3.1E3$ 1.7E0 1.6E0 1.5E0 1.4E0  $\frac{8}{2}$  3.0E3 Mass 1.3E0 1.2E0  $1.1E0$ 1.0E0  $9.0E - 1$ 2.9E3  $-100$  $-50$  $\boldsymbol{0}$ 50 100 150 200  $-100$  $-50$  $\,0$ 50 100 150 200 Years Years

BCS responses for Soils and Atmosphere reservoirs on steady-state conditions.

### Figure 7

BCS responses for Soils and Atmosphere reservoirs after disturbances.

### Supplementary Files

This is a list of supplementary files associated with this preprint. Click to download.

• [SupplementaryInformation.docx](https://assets.researchsquare.com/files/rs-566133/v1/445475f3de9d115e1fbee86b.docx)